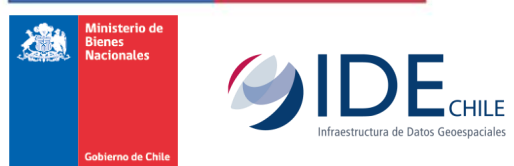

# **Geonodo, herramienta de soporte para una IDE**

Jorge Montesinos Camino Secretaría Ejecutiva IDE Chile

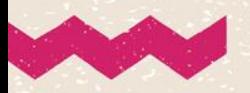

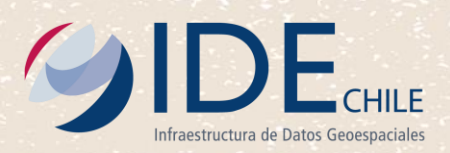

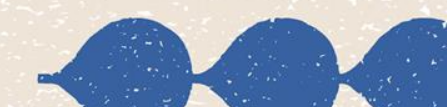

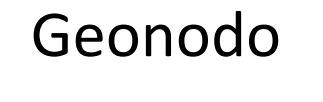

Aplicación web que permite la gestión de datos geoespaciales

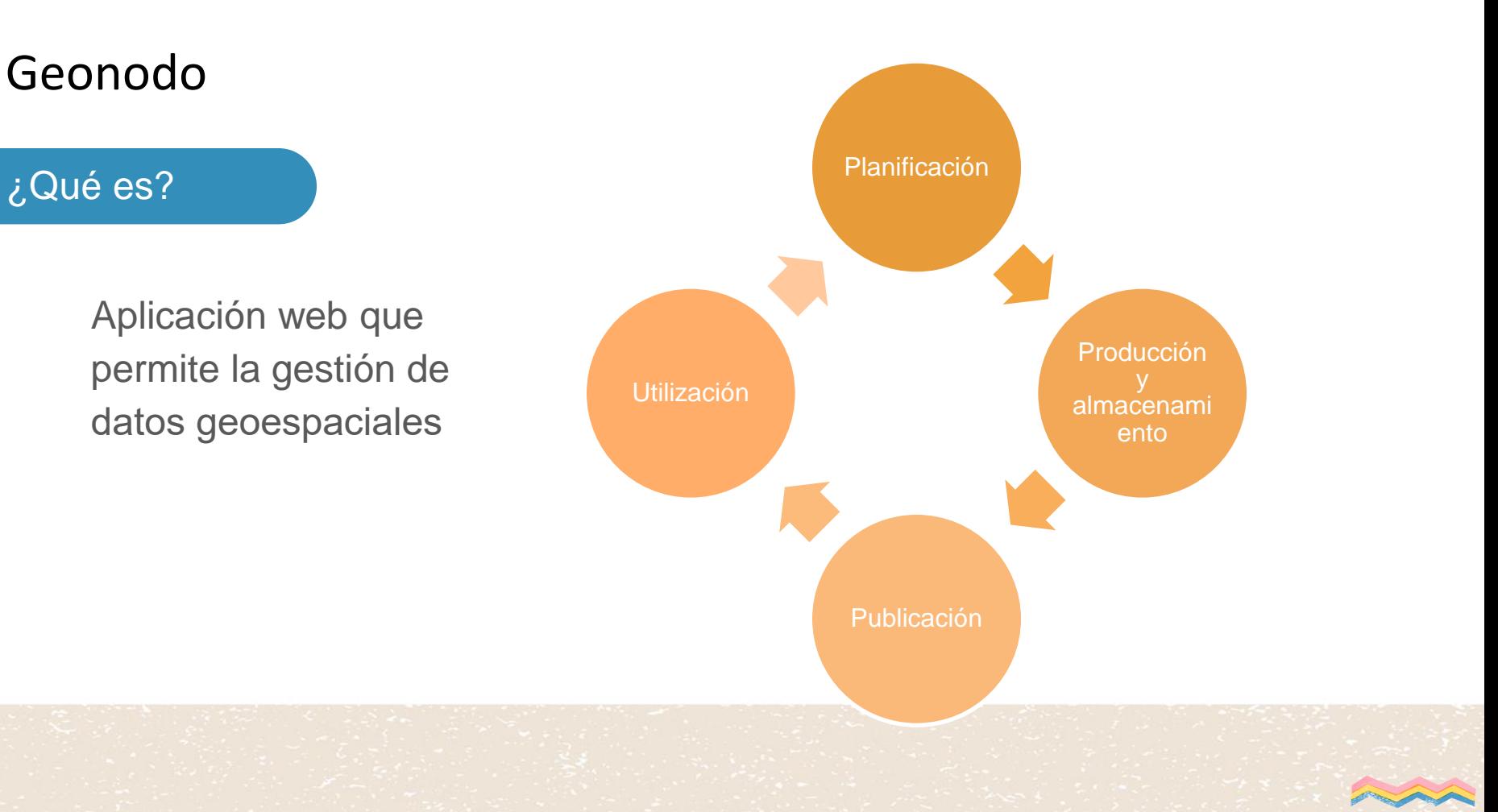

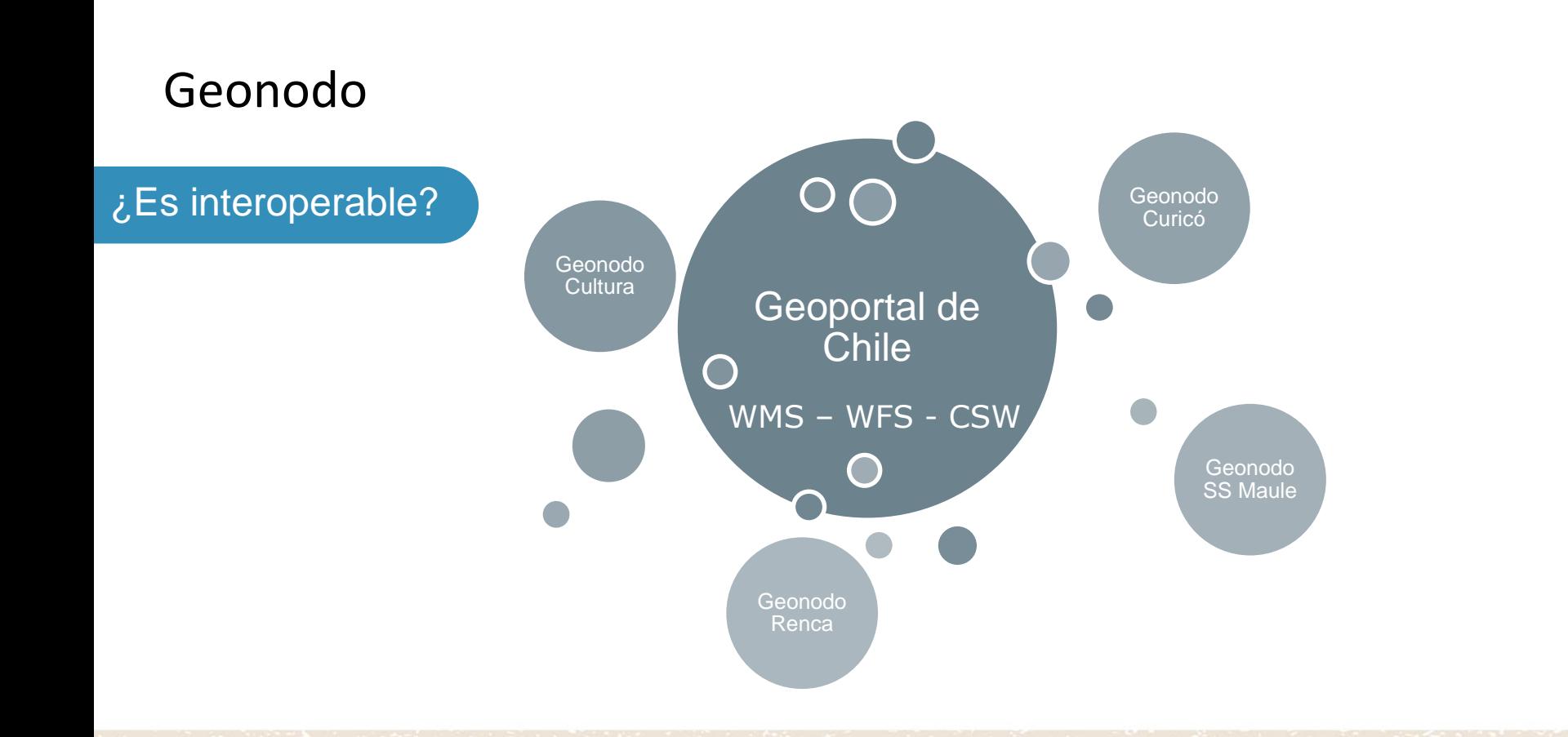

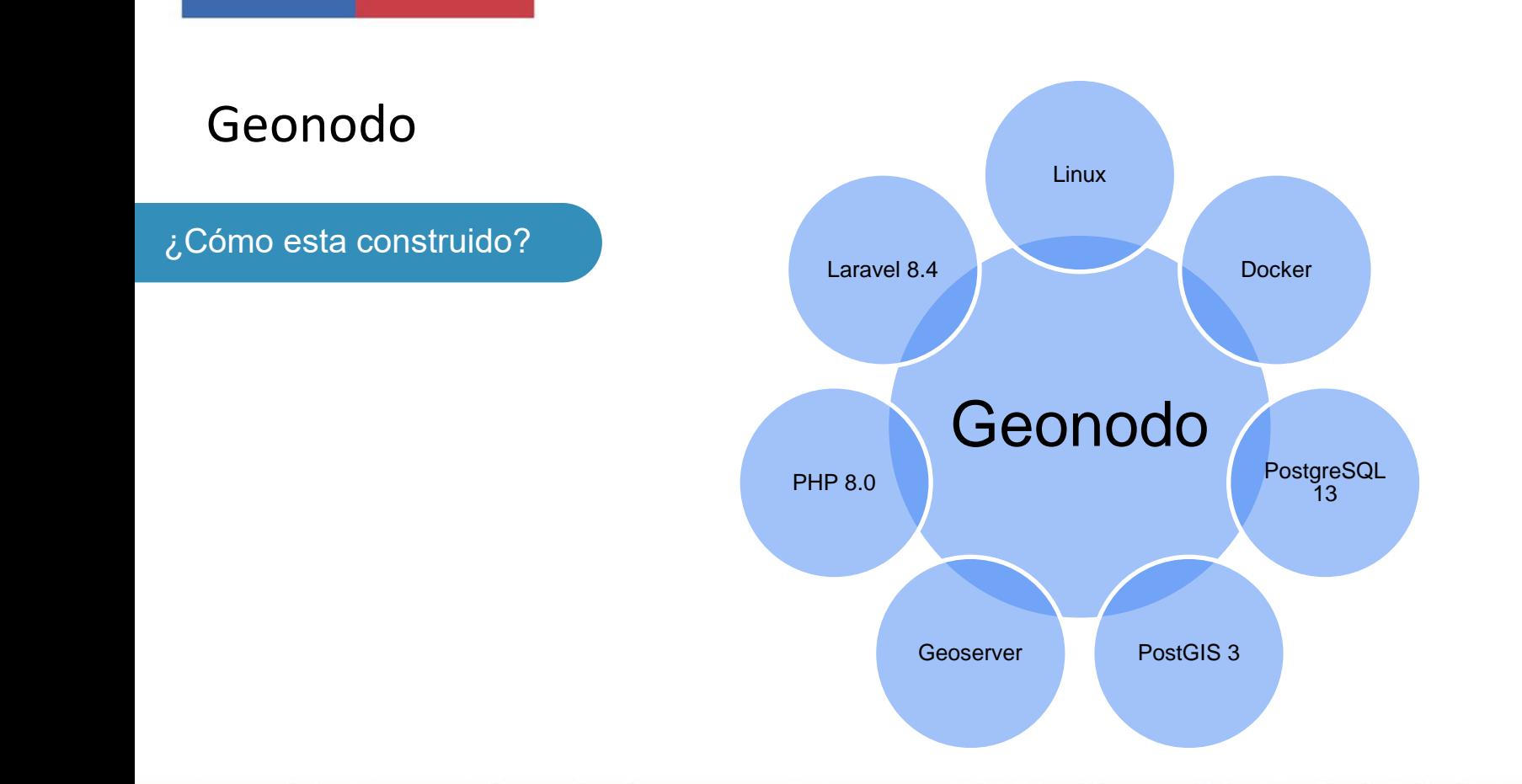

# Geonodo

### ¿Cómo se solicita?

Oficio dirigido a la Ministra de Bienes Nacionales, de parte de la autoridad de la Institución que requiere Geonodo.

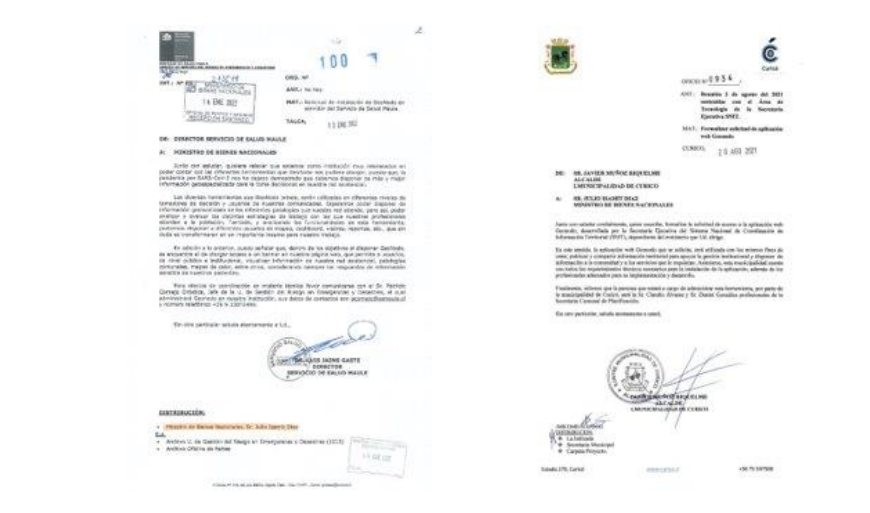

# Geonodo

## ¿Cómo se instala?

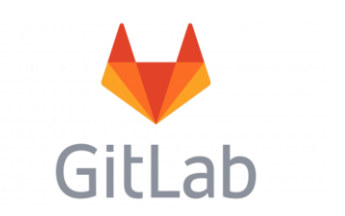

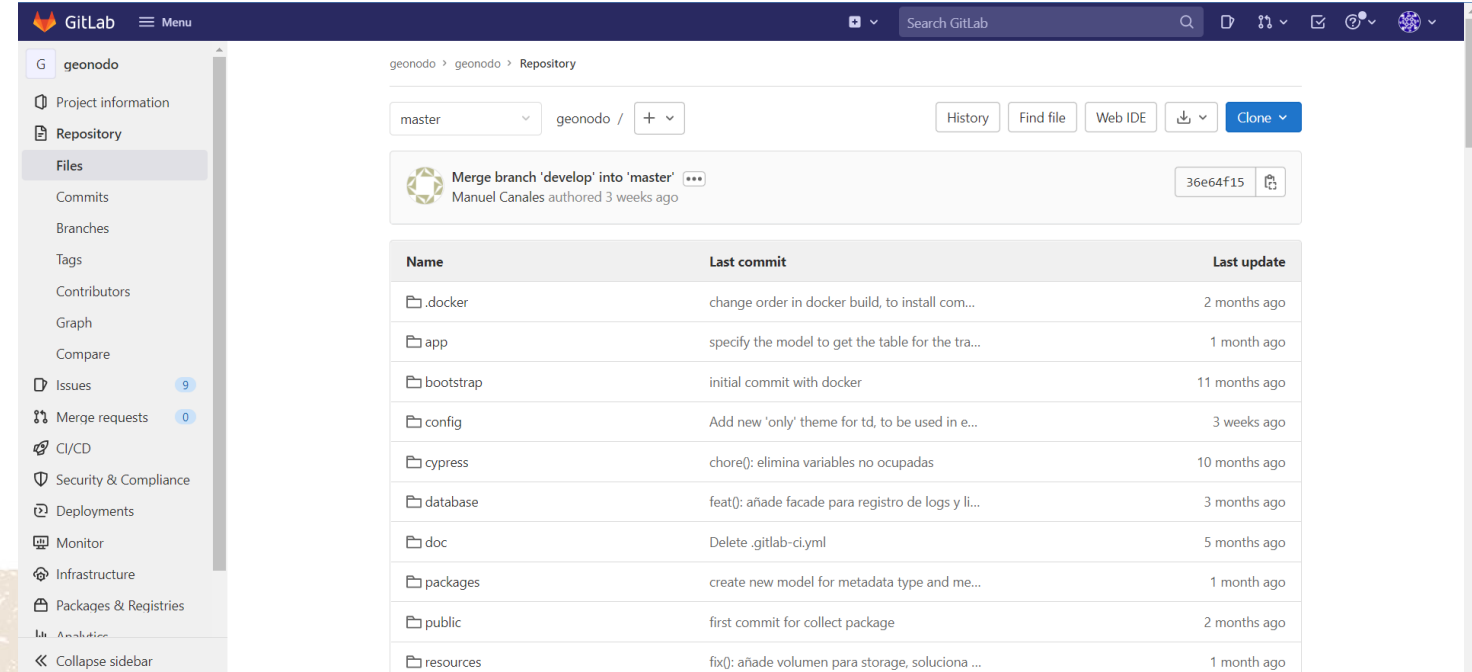

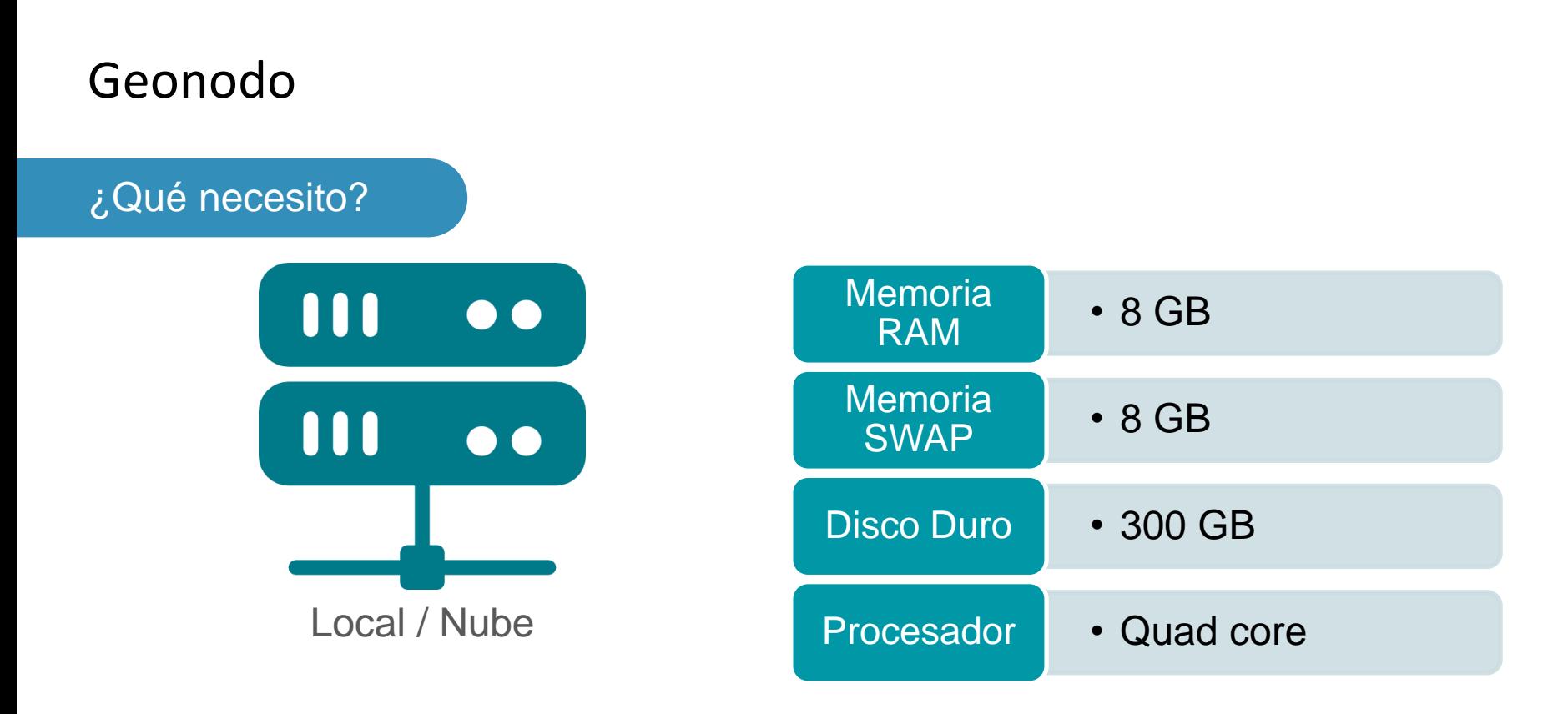

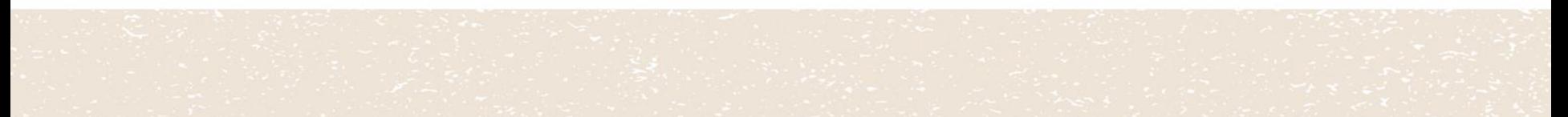

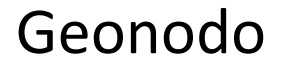

### ¿Qué puedo hacer?

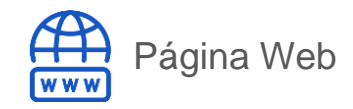

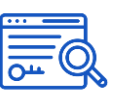

Catálogo de Información **Territorial** 

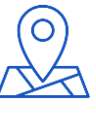

Visores de mapas

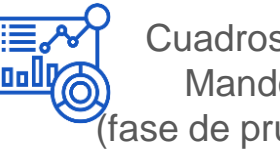

Cuadros de Mando (fase de pruebas)

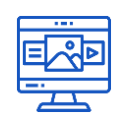

Gestor de contenidos geoespaciales

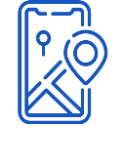

APP para captura de datos en terreno (fase de pruebas)

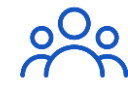

Gestión de usuarios

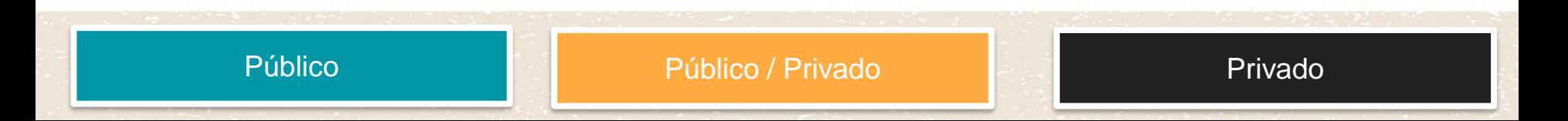

# Geonodo - Página web

**WWW** 

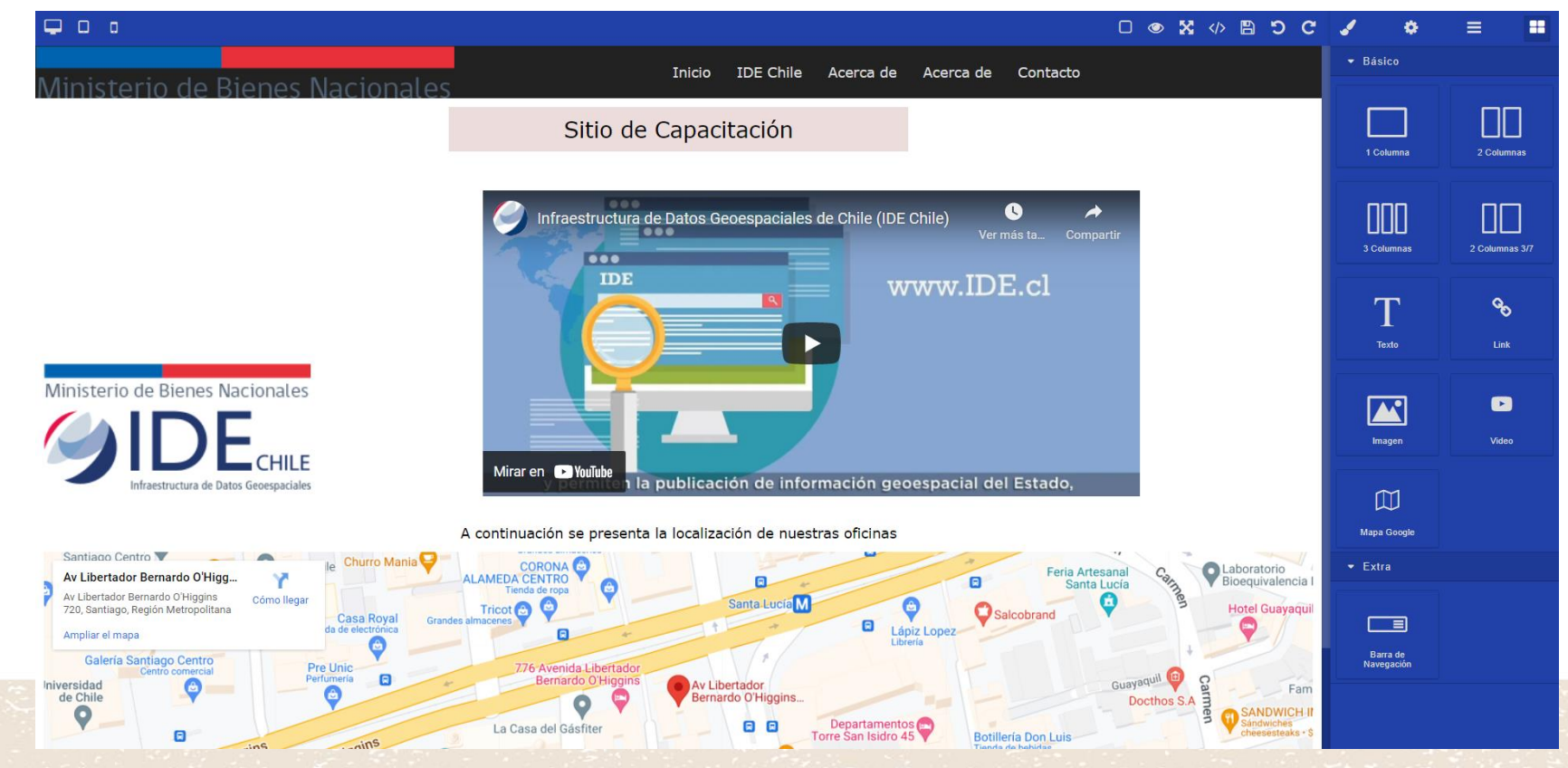

# Geonodo - Catálogo de Información Territorial

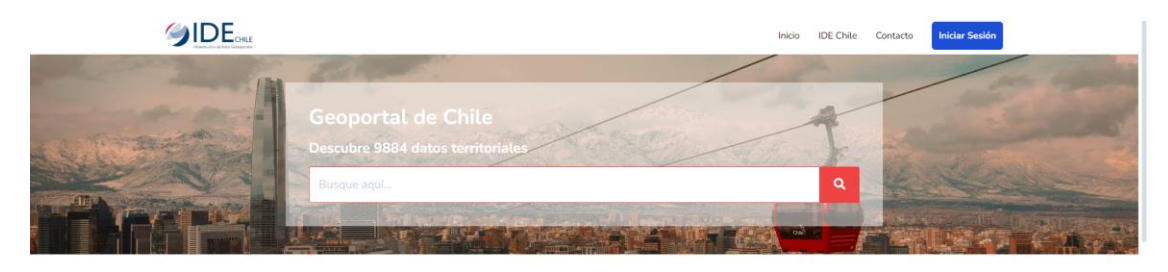

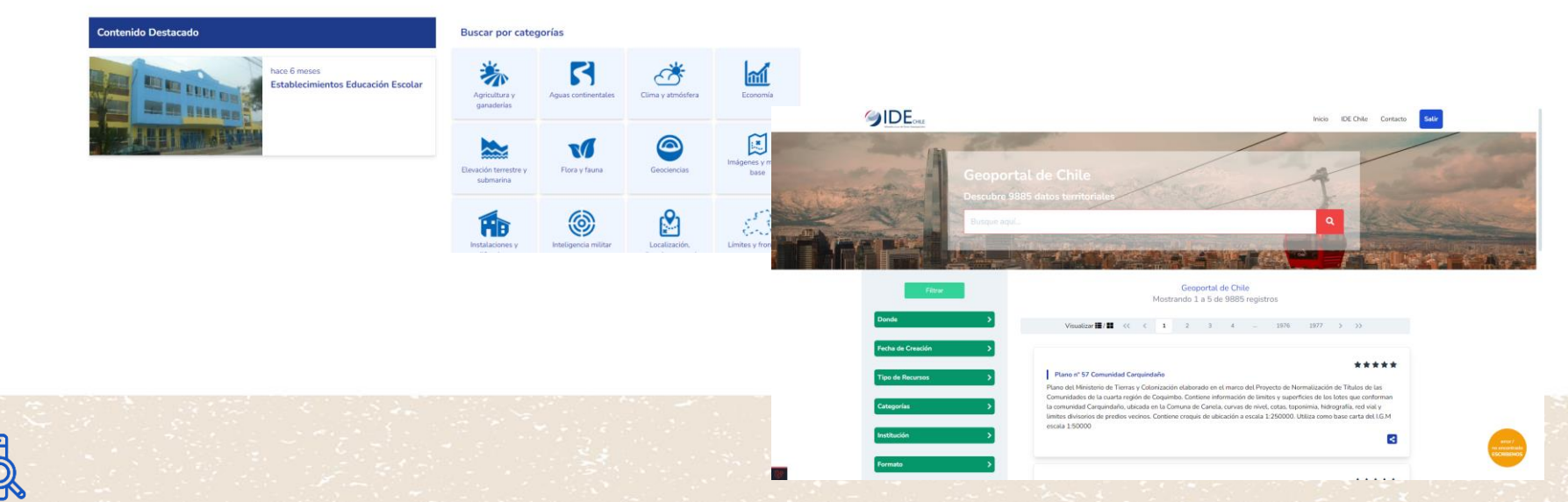

# Geonodo - Visores de mapas Cluster Cluster Mapa Calor

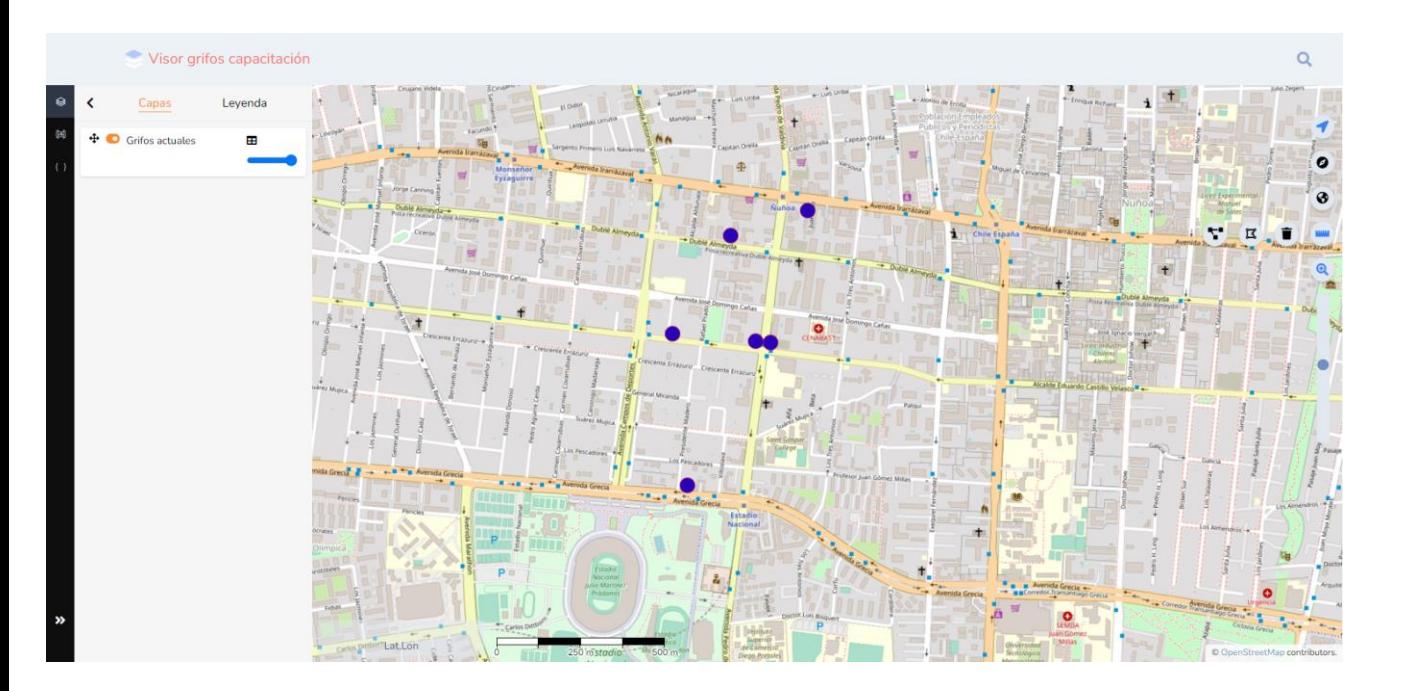

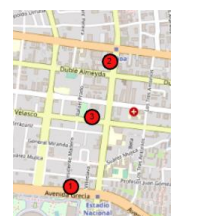

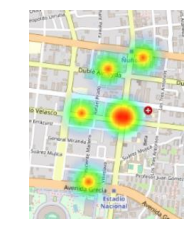

Icono Categorizado

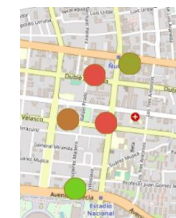

Símbolo<br>único

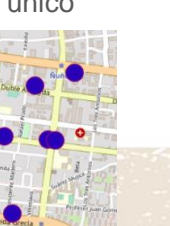

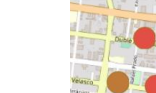

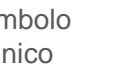

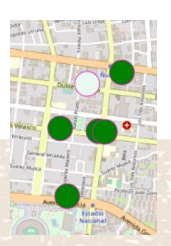

Graduado

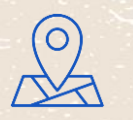

# Geonodo - Gestión de usuarios

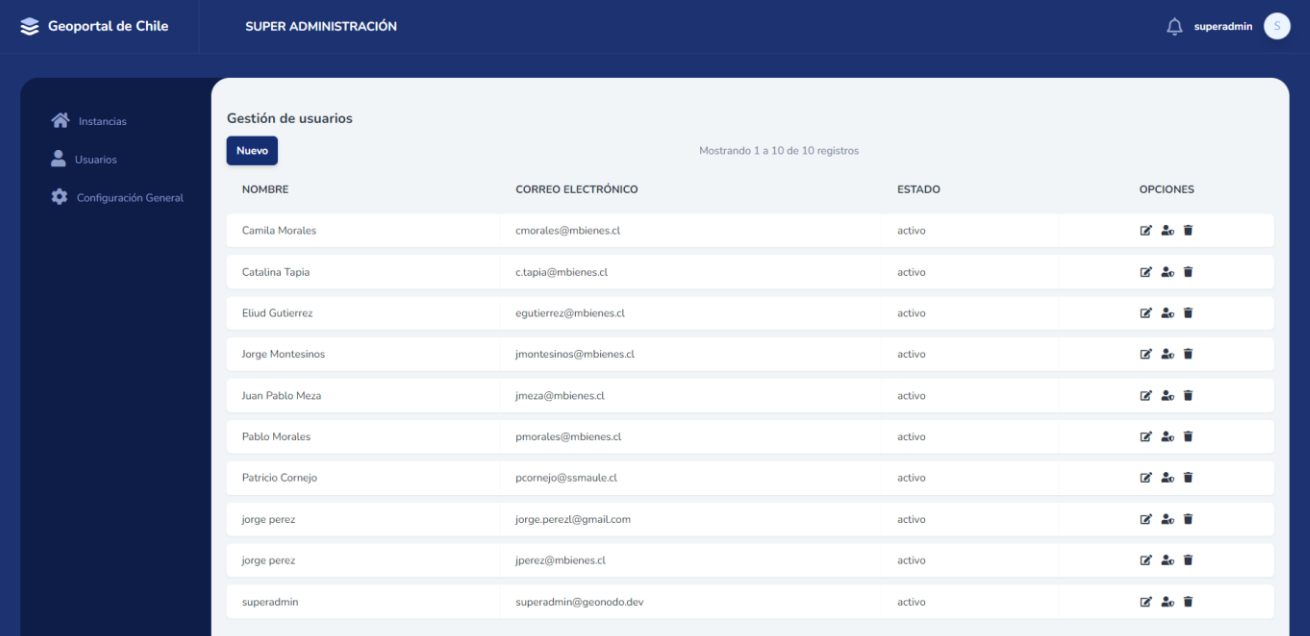

#### **Super** administrador

#### Gestor de **Contenidos**

#### Visitante

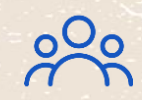

# Geonodo - Gestor de contenidos geoespaciales

# Planificación

• Diseño de formularios

Producción y almacenamiento

- Capas
- Datos
- Archivos
- Recolector de datos
- Raster
- Servicios externos
- Geocodificación

# Publicación

- Catálogo
- Visores
- Cuadros de mando
- Crear servicios

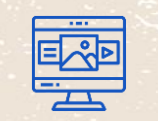

# Geonodo - Cuadro de mando

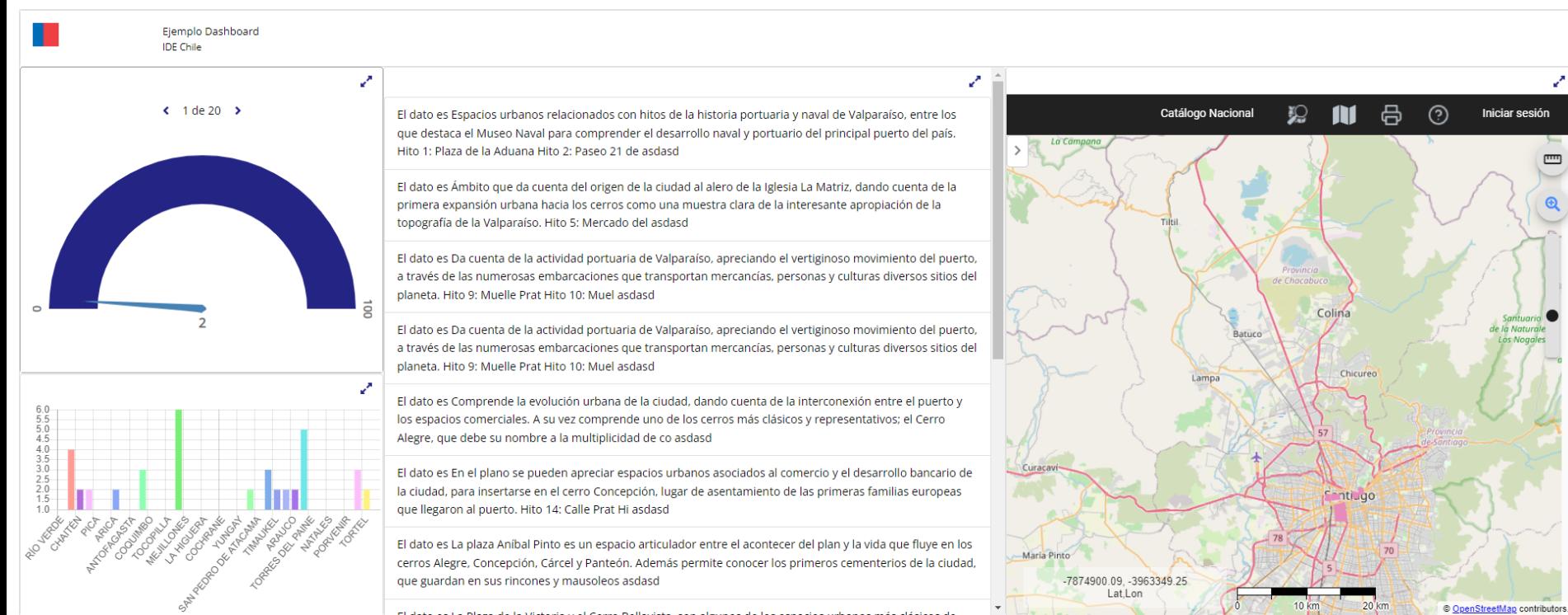

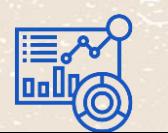

# Geonodo - APP para la captura de datos en terreno

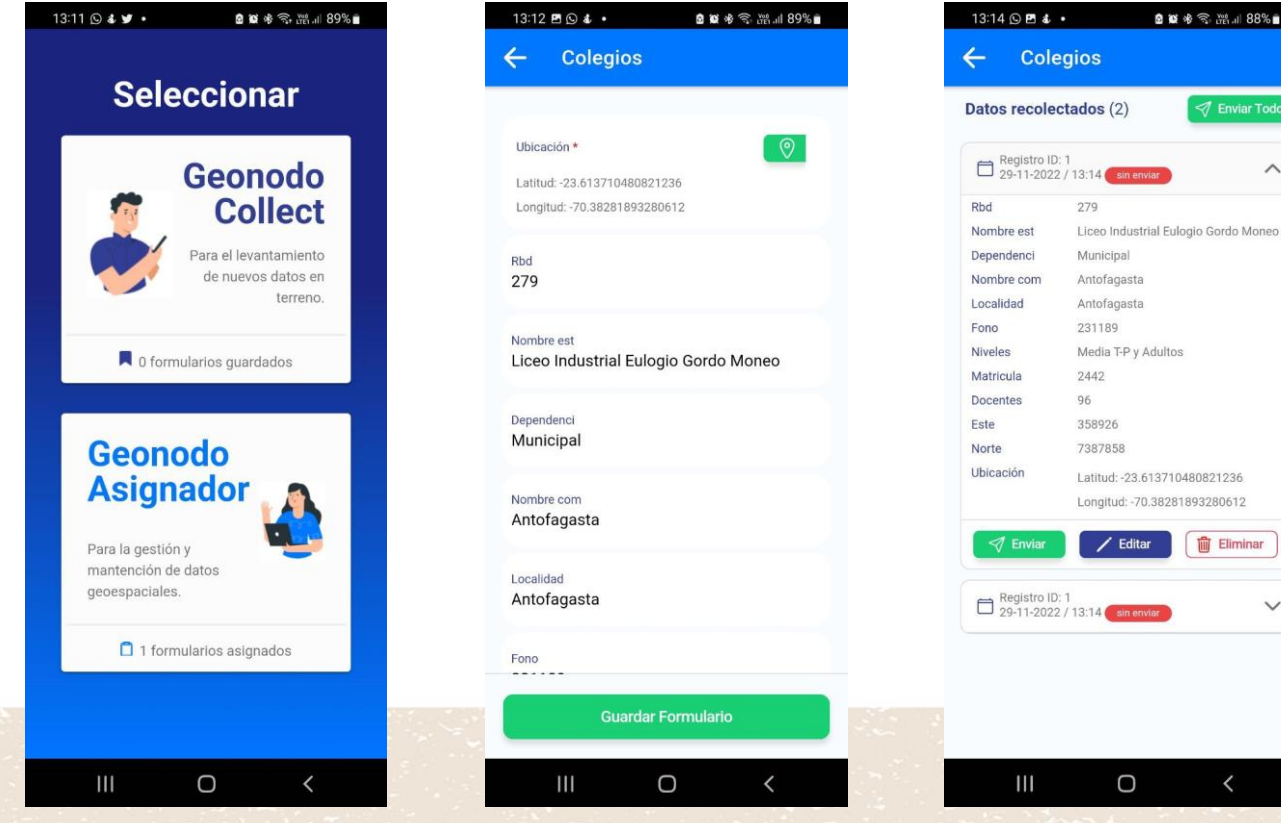

# Geonodo - Novedades

### Formulario Web

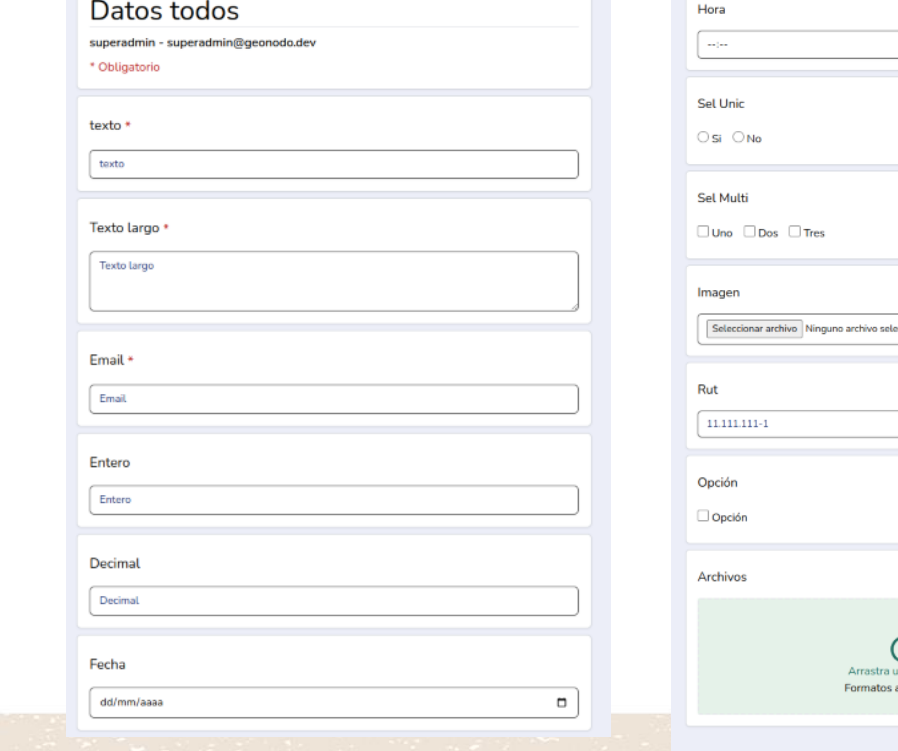

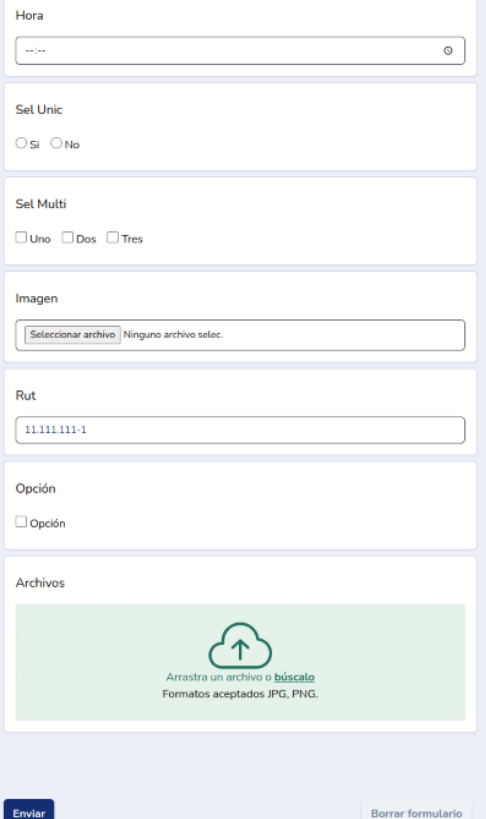

Nunca envies contraseñas a través de Formularios

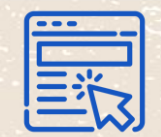

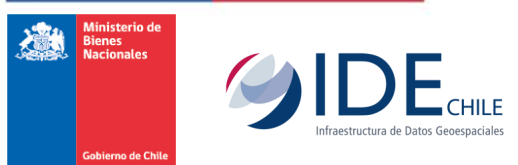

# **Geonodo, herramienta de soporte para una IDE**

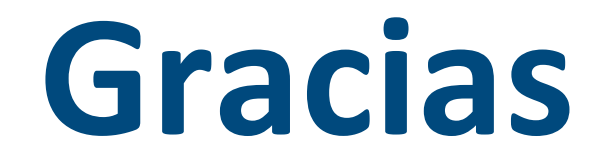

Jorge Montesinos Camino Secretaría Ejecutiva IDE Chile

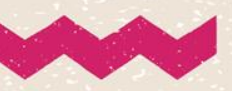

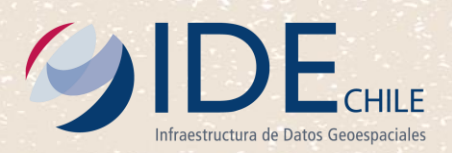